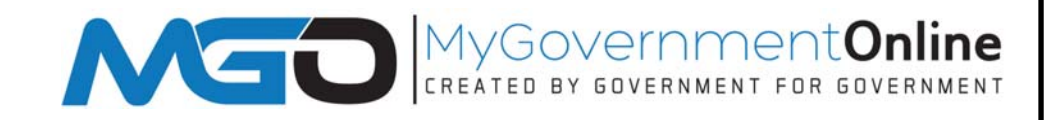

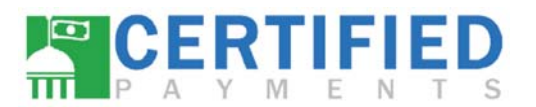

 **Online Payment Option** 

## Online Application Guide | Payment Options

 $\Rightarrow$  Visit www.mygovernmentonline.org

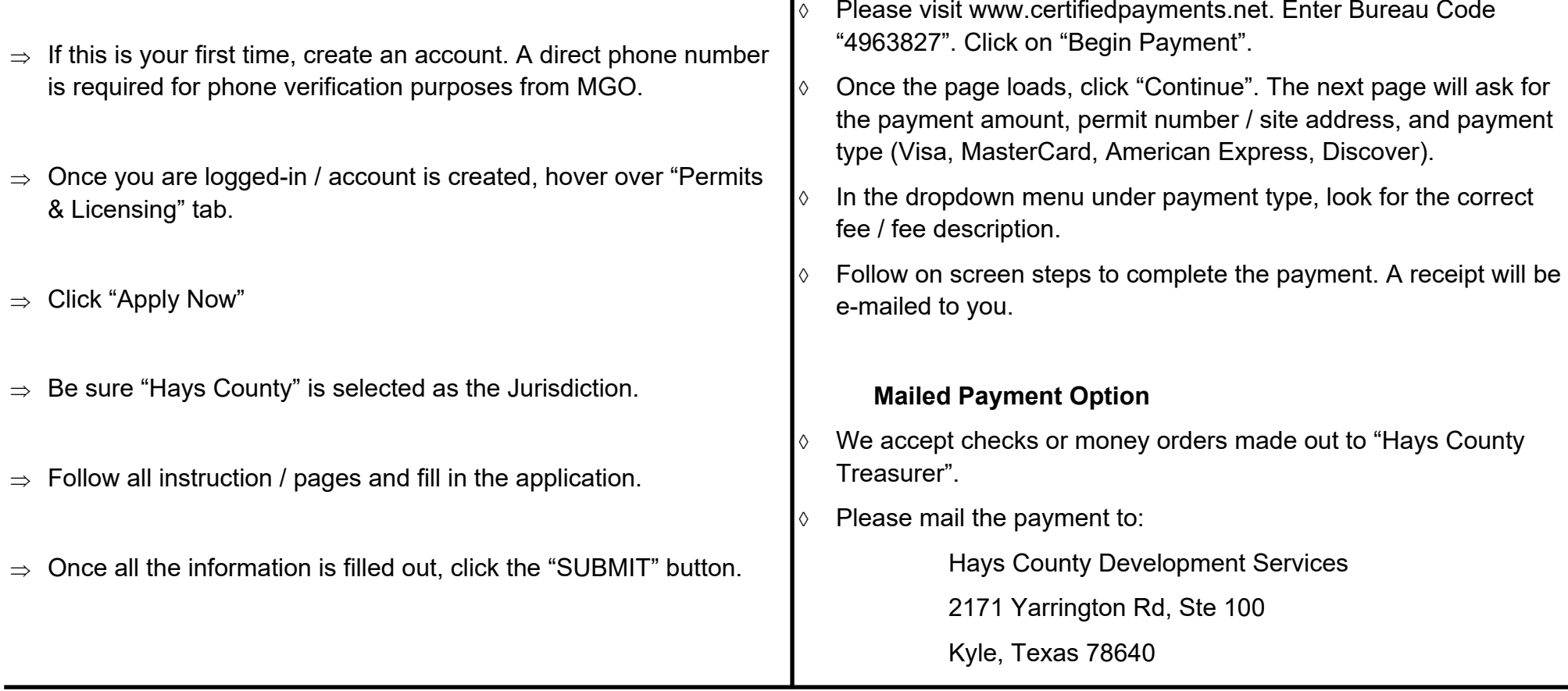

- $\star$ Incomplete applications will NOT be accepted
- Tax Summary must show a \$0.00 balance for all applications
- $\star$  Please be aware there is a convenience fee for all on-line payments
	- MyGovernmentOnline Help Desk—1-866-957-3764